# Android<sub>2</sub>ee présente

Formation Android Complète

> Initiation avancée Architecture Android 4 et Librairies

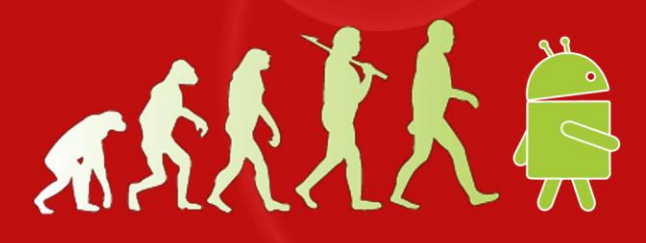

par le Dc Mathias Seguy, Fondateur d'Android2EE.

# **Formation Android Complète : Initiation, Architecture et Librairies.**

2ee

Cette formation est dense. Elle vous permet en 5 jours d'avoir une vision globale sur la programmation Android. C'est un tour d'horizon complet qui vous est ici présenté. Il y a beaucoup de théorie et peu de pratique (70% vs 30%) mais vous aurez un savoir complet et pertinent sur Android et l'état de l'art actuel. Votre vision sera complète, il ne vous restera qu'à la mettre en pratique au sein de vos projets. Tous les stagiaires qui ont suivi cette formation ont été satisfaits et la recommande.

# **Cette formation se scinde en trois parties : Objectifs de l'initiation:**

**CIOFCUD** 

- Être autonome dans la programmation Android ;
- Maitriser les éléments du système (Activité, Service, Content Provider,…) ;
- Utiliser les composants graphiques pour mettre en place des IHMs attractives ;
- Savoir communiquer entre les différentes briques applicatives ;
- Savoir communiquer avec les API système ;
- Savoir communiquer avec des serveurs http via des services REST ou le bus http;
- Avoir les bonnes pratiques de programmation Android (Architecture,…) ;
- Connaitre les évolutions du système.

# **Objectifs de l'architecture :**

L'objectif est de vous permettre de maitriser la mise en place de

l'architecture d'un projet Android.

Ainsi vous saurez :

- Architecturer une application Android adaptée aux multi-screens et à la fragmentation ;
- Connaitre les bonnes pratiques d'architecture du système pour obtenir des applications performantes, sensibles, fluides, sécurisées.

# **Objectifs de Maîtriser les Librairies :**

L'objectif est de vous permettre de connaitre quels sont les librairies et les projets open-sources les plus utiles à inclure dans vos projets :

- Les projets open-sources à utiliser au sein de ses projets (AndroidAnnotation, ActionBarCompat, EventBus, Accra, SugarOrm, OrmLight, GenyMobil …)
- Les services Google (GoogleSignIn, Maps V3, CloudToDevice C2DM, GoogleDrive)
- La support-Librairy

# **Et bien sûr, les fragments vous seront expliqués.**

## **Public concerné:**

Développeur voulant programmer des applications Android efficientes. Nous la préconisions pour les profils suivants:

- Toutes personnes souhaitant avoir une vision théorique globale;
- Développeurs motivés et passionnés bientôt sur des projets Android (pro ou perso);
- Développeurs Java ayant déjà effectué une application Android;
- Développeurs Android 1 à 2 ans d'expérience.

# **Pré-requis :**

 Comprendre le concept des langages orientés objet.

Connaître le langage JAVA.

## **Logiciels utilisés**

Dernière version d'Android 5 et + (Level 21)

▶ Android Studio v1.0

**Durée de la Tarif :** 2980 €

# **formation :**

## 5 jours

Android2EE est référencé en tant qu'organisme de formation, vous pouvez faire prendre en charge tout ou partie du montant de cette formation par votre OPCA.

Cette formation Initiation avancée à Android est éligible au titre du **DIF et CIF**

Cette formation est compatible toutes version de Froyo (Level 8) à Lollipop (Level 21) et au-delà. Toutes les explications sont compatibles avec ces différentes versions du système. Les travaux pratiques s'effectuent sous Lollipop (Level 21).

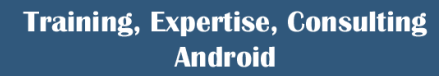

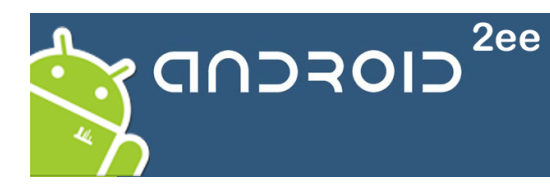

# **Initiation avancée :**

## **Première partie :Activité**

Android et le monde de l'IT

- Qui est Android (Open Handset et versions du SDK)
- $\blacktriangleright$  Les chiffres principaux
- $\triangleright$  La guerre des brevets

La programmation Android sous Eclipse

- $\triangleright$  Mise en place de l'espace de travail
- Le SDK Manager et l'AVD
- Les différents wizards et outils Wysywyg
- > La perspective DDMS en détail
- Utilisation du DebugMode et des trackers (Heap, Thread, Allocation, CPU)

#### Premiers pas

- $\triangleright$  Règles de programmation Android
- $\triangleright$  Vision globales des acteurs du système (Activity, Service, Intent, ContentProvider, BroadcastReceiver)
- $\triangleright$  Structure d'un projet
- > Le fichier Manifest.xml
- $\blacktriangleright$  Le fichier des layouts, des strings
- Code Java d'une activité et cycle de vie
- $\triangleright$  Tester son développement

#### Eléments graphiques

- Les éléments graphiques usuels (TextView, EditText, Button,…)
- Les layouts (LinearLayout, RelativeLayout, TableLayout)
- Les éléments graphiques complexes (ListView, SliddingDrawer, Gallery, GridView, Spinner, AutoCompleteText, ViewFlipper,)
- External Policias Dialog et Toast et customisation
- $\triangleright$  Les menus contextuels et menus principaux

## Gestions des activités

- $\triangleright$  Cycle de vie des activités
- Threads (Handler et AsyncTask)
- $\triangleright$  Communication par Intents
- $\triangleright$  Les ressources (String, Layout, Drawables, Xml, Raw, Dimensions, Couleur, Animations, Styles et thèmes)
- Caractéristique de l'appareil et choix des ressources

#### *Travaux pratiques*

- *Mise en place de l'espace de travail.*
- *Utilisation de la perspective DDMS*
- *Mise en place d'une activité simple*

#### **Seconde partie : Autour de l'activité**

Persistance des données :

- Gestion des préférences
- E Le système de fichier
- $\triangleright$  Fichiers Xml
- Utilisation des ContentProvider natif
- Base de données locales SQLite
- ContentProvider
- Utilisation d'OrmLite

#### Services

- $\triangleright$  Mise en place d'un service en mode start
- $\blacktriangleright$  La notification
- Les permissions
	- $\triangleright$  Demande
	- Mise en place et sécurisation de son application
- La classe Application

#### *Travaux pratiques*

- *Mise en place d'un service d'écoute de SMS.*
- *Utilisation d'un ContentProvider natif (les Contacts)*

#### **Troisième partie : Autour de l'application**

- Communication avec un serveur web
	- $\triangleright$  via un web Service REST
	- $\triangleright$  via l'utilisation du bus HTTP

# $\triangleright$  via la WebView

- Quelques API du système
	- $\triangleright$  Les Capteurs
	- $\triangleright$  La géolocalisation et l'alerte de proximité
	- $\triangleright$  Le MapView
	- $\triangleright$  La gestion du Wifi
- Packager l'application
	- Construire, signer et déployer son application
	- $\triangleright$  Bien écrire son fichier Manifest.xml

#### Un peu d'architecture :

- ▶ Quelques DesignPattern
- $\blacktriangleright$  Les bonnes pratiques
- Gérer le multi-screens
- Résoudre la fragmentation

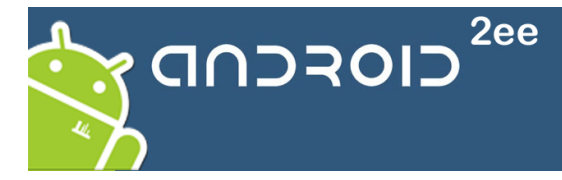

# **Architecture**

#### **Architecture notions élémentaires :**

- $\triangleright$  Design Patterns
- $\triangleright$  Architecture d'application Stand Alone

#### **Architecture Android**

Mettre en place une architecture pertinente :

- $\triangleright$  Design Applicatif
- Le modèle N-tiers Android
- Le modèle MVC Android
- $\blacktriangleright$  Lutter efficacement contre la fragmentation
- $\blacktriangleright$  La classe Application

#### **Protips Android**

- Les meilleurs ProTips des GoogleIO pour obtenir des applications d'excellence.
- Gérer le multi-versionning

# **Initiation aux fragments**

Les fragments seront expliqués en détails, un TP de migration vers les fragments sera effectué.

# **Maîtriser les Librairies**

## **La support-Librairy**

- **Projets Open-sources**
	- > ActionBarCompat,
	- > AndroidAnnotation,
	- $\triangleright$  EventBus,
	- > Accra, Crashlytics
	- > SugarOrm, OrmLight
	- ▶ GenyMotion

## *Travaux pratiques :*

- *AndroidAnnotation*
- *SherlockBar*

## **Les services Google**

- La console des services Google
- GoogleSignIn (authentification),

Un service Android est-il un service ?

 $\triangleright$  Les Threads et FeedBack Découpler vos dépendances  $\triangleright$  La gestion des exceptions

- $\triangleright$  Maps V3,
- ▶ CloudToDevice C2DM,
- GoogleDrive
- *Travaux pratiques :*
	- *GoogleSignIn*
	- *Maps*
	- *AdMobs*

## **Les formations Android2EE**

- Formation Android Complète 守り前 Initiation avancée et Librairies **东大大夫** 
	- Un formateur, [Mathias Séguy,](http://mathias-seguy.developpez.com/MathiasSeguyCV201106/) speaker Android international reconnu (Devoxx France, JCertif Africa, Eclipse Day, DroidCon…), enseignant à l'université et dans les écoles d'ingénieurs, architecte Java (10 ans d'expérience), rédacteur sur Developpez.com.
	- Notre eBook « Android A Complete Course » est offert à chaque participant.
	- $\triangleright$  Le support de cours (un classeur de cours de 500 pages) est offert à chaque participant.
	- L'ensemble des 60 projets « Android A Complete Tutorials Set » est offert à chaque participant. Vous trouverez la liste exhaustive [ici](http://fr.slideshare.net/Android2EE/0-tutoriaux-liste)
	- $\triangleright$  Le soutien du formateur pendant un mois.

N° organisme de formation :73 31 06535 31